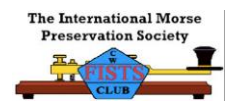

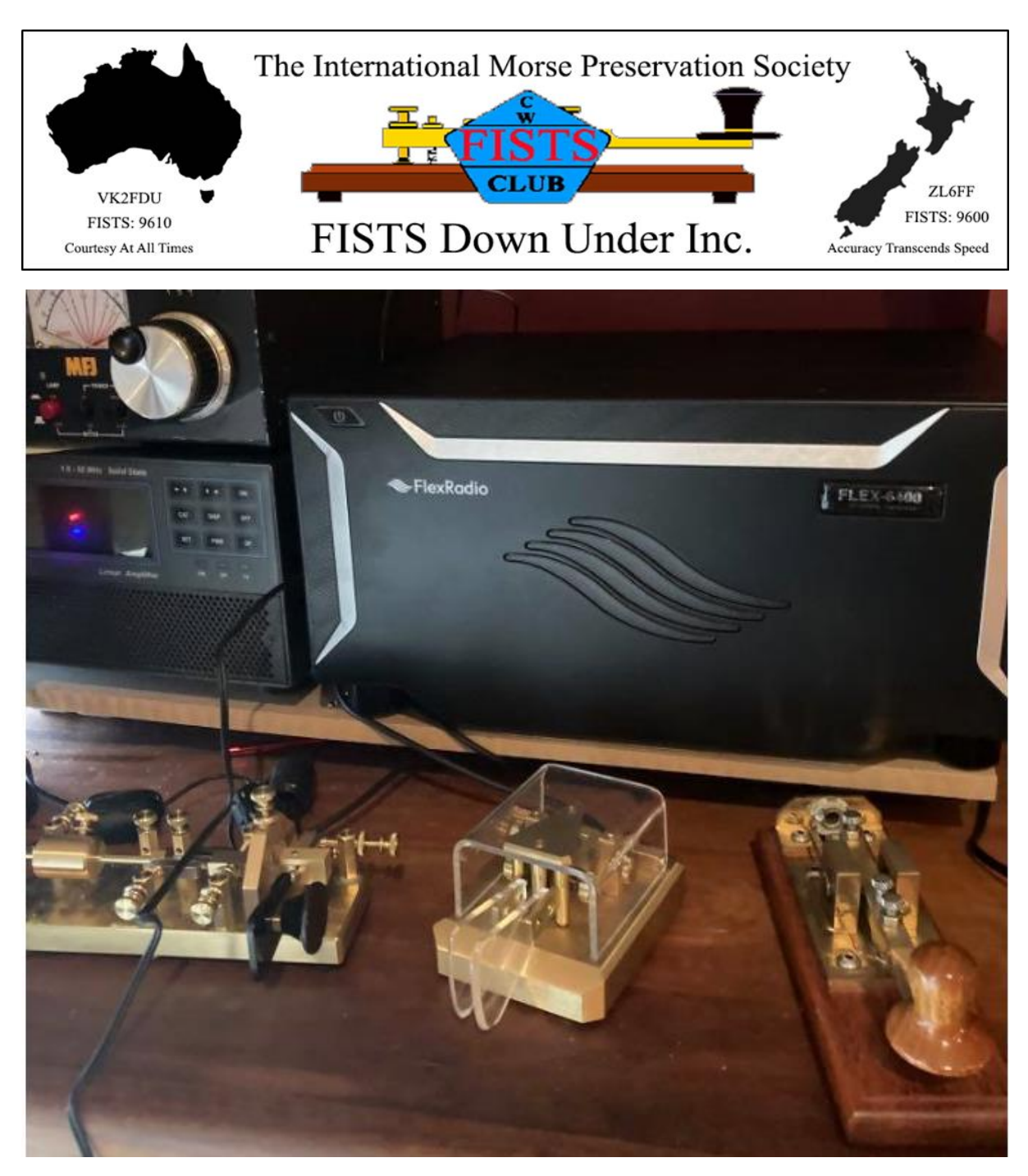

**Members Newsletter – 4 th Quarter 2020**

**Shack photo: VK3QB. FlexRadio with VizKey bug, Schurr paddle and VK2DLF key**

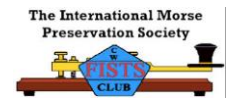

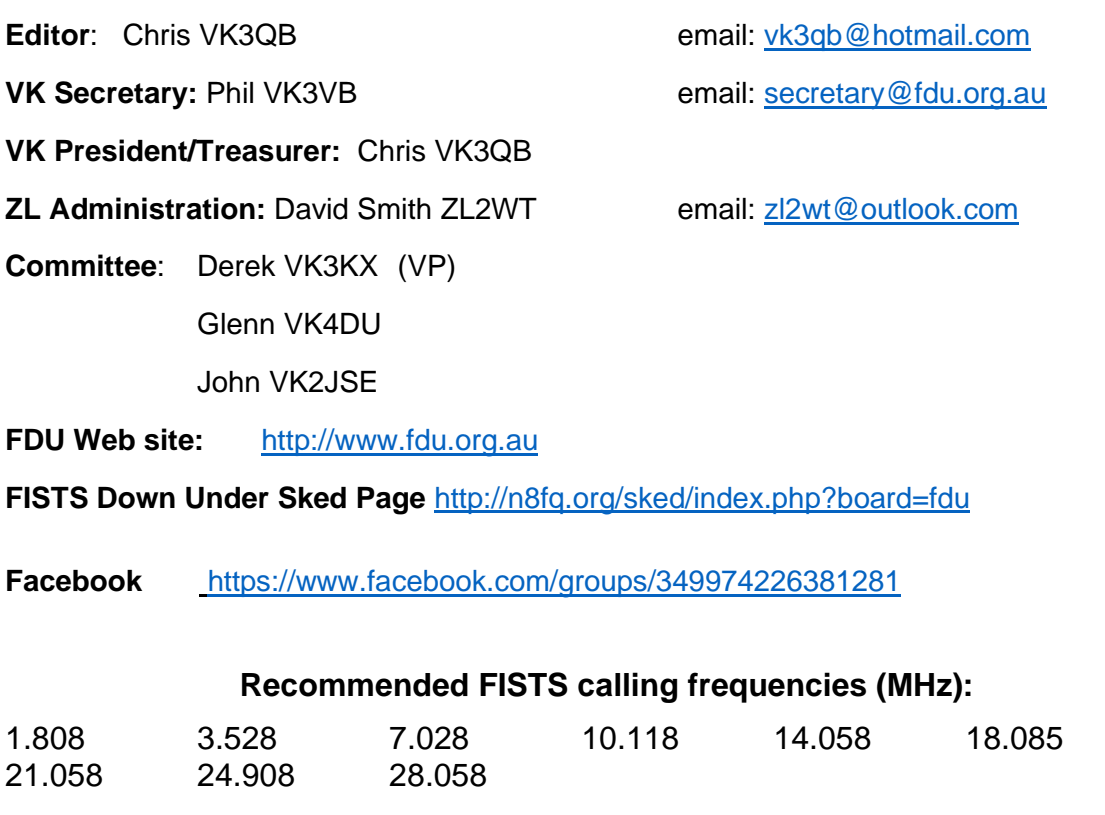

Welcome to the 4<sup>th</sup> quarter 2020 edition of FISTS Down Under Newsletter. It has been a rather unique year and one very few of us will forget. It began with the devastating bush fires and then dovetailed into the whole new world of Covid-19. I hope that all our members, their families and friends remain safe and heathy.

It has also been a year of increased activity in Amateur Radio. Anecdotal evidence from the AR retailers suggests sales are up by at least 200%, and many old and new amateurs alike have been frustrated by the lack of readily available new and secondhand equipment.

Listening around the bands confirms far more activity… both locally and DX. This is good news for our hobby.

And if Facebook postings (and ordering delays) are anything to go by, the folks who manufacture Morse Code keys, paddles and bugs have been doing a roaring trade.

### **Thanks Arthur VK2ASB - FISTS Weekly Net**

On behalf of the committee and all members, I'd like to extend a very special thankyou to long-time member Arthur VK2ASB. Arthur has been hosting the FISTS Down Under weekly net every Tuesday on 80m for over four years!

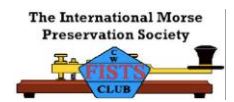

Arthur will continue to check into the net and remains active, so please give him a call if you hear him on air.

**Thanks Michael VK2CCW** for the QRS nets and picking up the weekly net baton

Michael is another stalwart who enjoys helping out fellow Morse Code enthusiasts and aspirants. He is a highly accomplished op and always happy to share his experience with others. And he's quite often found floating around on 40m for a daytime chat – near 7.025MHz.

Don't forget the FISTS net every Tuesday at 0900UTC and QRS Practice Net on Wednesday's, also at 0900UTC. Both nets are on 3528kHz.

**-.-**

# Respecting everyone's interest in Morse Code

**U**sing Morse code means different things to different people. FISTS Down Under has three simple goals:

- \* Further the use of CW (Morse Code)
- \* Engender friendship among members
- \* Encourage newcomers to use CW (Morse Code)

FISTS Down Under is committed to these principles. We will support and promote all aspects of the hobby that fit these criteria. These include:

- Slow (QRS) Morse Code;
- Contesting;
- Chasing awards;
- Chasing DX;
- Ragchewing;
- 599 tu QSOs;
- Use of paddles, keyboards, straight keys, side swipers, bugs; and,
- Constructing equipment

in a friendly, collegiate environment.

Some people limit their activities to contesting, keyboards and the hundreds of hours that go into building a competitive station. Many of these people are extremely skilled CW operators and can copy weak signals and fast code under extremely difficult conditions. Others prefer the more traditional straight key conversational QSO.

Others use Morse code as a way of celebrating the conclusion of a construction project. At least one member is a keen kit builder and probably spends more time on the soldering iron than the Morse key; but More Code is still his favourite mode.

Some members only use paddles. Some use a combination of keyboards, paddles, keys and bugs…. but… nothing copies Morse Code like the human brain.

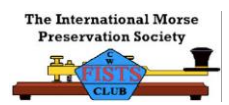

Recently I was enjoying a QSO with a YB1 station on 20m. I was using my paddle and he was using a straight key. It turns out he was a SKCC member and wanted to exchange numbers…. So, I quickly switched over to the Begali and completed the QSO (including exchange of SKCC numbers) with a straight key.

From time to time I hear people lamenting "we'll lose our skills"…. I'm not so sure of that…. Have a listen around the bands; check out the international FISTS Chapters, SKCC, FOC and CW Ops clubs and have a look at how many straight keys, bugs and paddles are being sold by Begali, Kent, Vibroplex and others. Check out all the Social Media chatter, and have a listen most evenings. Morse Code remains a very popular mode.

We need to embrace and encourage anyone interested in Morse Code. And if they wish, develop their skills to use a straight key, paddle or bug. We cannot and should not shun newcomers because they don't comply with an individual narrow view of what Morse Code is… or isn't.

Exclusion, elitism, and intolerance are the quickest ways to drive people away from our hobby and see our collective skills and numbers decline.

FISTS Down Under is committed to an inclusive and friendly environment.

Finally, on behalf of the committee, we hope all members and friends have a safe, healthy and enjoyable festive season and good wishes for 2021.

73, Chris VK3QB #9085

President, FDU

### Future editions of FISTS Newsletter

**T**he FISTS Newsletter will continue as a quarterly publication. What would you like to see in your newsletter? Please send the secretary an email with your questions or ideas.

**-.-**

And, as always, we welcome stories about your radio station, Morse Code paraphernalia and operating experiences. Anything radio related really….

[secretary@fdu.org.au](mailto:secretary@fdu.org.au)

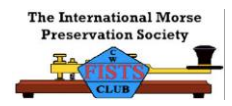

# Secondary access to 60m not supported by ACMA

**U**nfortunately, our national efforts to gain secondary access to the 60m band have been unsuccessful.

On 7th December 2020, ACMA released their Decision.

"Submissions supporting Option 4, which opposed amateur use of the band, were received from the Department of Defence and 2 others. Defence's public submission did not support an allocation, on the basis that:

… this frequency band is already experiencing spectrum congestion, which adversely affects critical Defence capabilities. Therefore, Defence cannot accept further increase of spectrum congestion by the introduction of Amateur services.

The Department of Defence also provided non-public information to the ACMA to further support their position."

……

"In considering spectrum use, the ACMA considers the objects of the *Radiocommunications Act 1992*. This includes maximising the overall public benefit derived from the use of the radio spectrum and, of particular importance in this matter given Defence usage, making adequate provision for use by agencies involved in the defence or national security of Australia.

In balancing the existing uses of the 5351.5–5366.5 kHz band against the impacts of introducing use by the amateur service, the ACMA has decided not to support amateur use in the band**. "**

In summary, Defense interests trump secondary access by the Amateur Radio sector. You can read the full details here:

[https://www.acma.gov.au/consultations/2020-05/possible-use-53515-53665-khz](https://www.acma.gov.au/consultations/2020-05/possible-use-53515-53665-khz-band-amateur-service-consultation-132020)[band-amateur-service-consultation-132020](https://www.acma.gov.au/consultations/2020-05/possible-use-53515-53665-khz-band-amateur-service-consultation-132020)

Thanks to the Radio Amateur Society of Australia for this news item.

**-.-**

### FISTS Down Under Facebook

**I**f you're on Social Media but haven't yet joined our Facebook page, click this link and join up.

<https://www.facebook.com/groups/349974226381281>

It's a great way to exchange info with fellow members and see what others are up to… we maintain a collegiate environment here as well, so please read the rules in the "About" section.

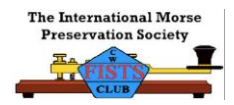

# Reverse Beacon Network

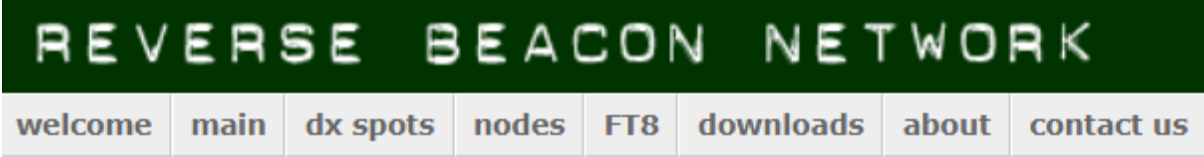

**M**embers will recall the committee established a Grants programme earlier in the year to encourage clubs to expand the Reverse Beacon Network in VK. There was only one dedicated Reverse Beacon in VK, VK4CT located in Queensland.

We're pleased to report that two successful applications have now been deployed and are up and running. The Northern Corridor Amateur Radio Group were first cab off the rank with VK6ANC. And just in the last few weeks, the Radio Amateur Society of Australia have launched VK3RASA.

FISTS Down Under is proud to have been able to contribute \$500 towards each of these projects and committee feels it reflects our commitment to supporting the code whilst leveraging the latest technology.

Many different interest groups will benefit from these Reverse Beacons.

These two new Reverse Beacons represent a significant expansion in the VK RBN footprint, with three beacons now online – one in southern VK6, one in VK4 and one in southern VK3 – providing fairly good coverage across our continent.

The Grants Programme still has funding for at least one more application, and we'd like to see another Beacon either in VK5, VK7 or VK2… so, please encourage your local club to get involved.

The Radio Amateur Society of Australia's e-magazine QTC (Nov/Dec edition) will have a detailed article about their solution and the RBN technology in general… so, stand by for their next edition.

#### [www.qtcmag.com](http://www.qtcmag.com/)

We've already received positive feedback on the new RBs in VK6 and VK3.

"Happily finding that the RASA reverse beacon frequently reports my signals. Well done. Another successful contribution to the amateur radio.

Thanks, 73, Patrick VK2PN"

In the meantime, here's a quick guide how to access RBN online and monitor your preferred RB.

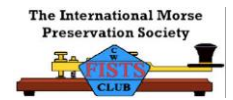

### 1. Head to [www.reversebeacon.net](file:///C:/Users/vk3qb/Dropbox/Fists%20Down%20Under/DRAFT%20Newsletter%20files/www.reversebeacon.net)

BEACON NETWORK

welcome main dx spots nodes FT8 downloads about contact us

**REVERSE** 

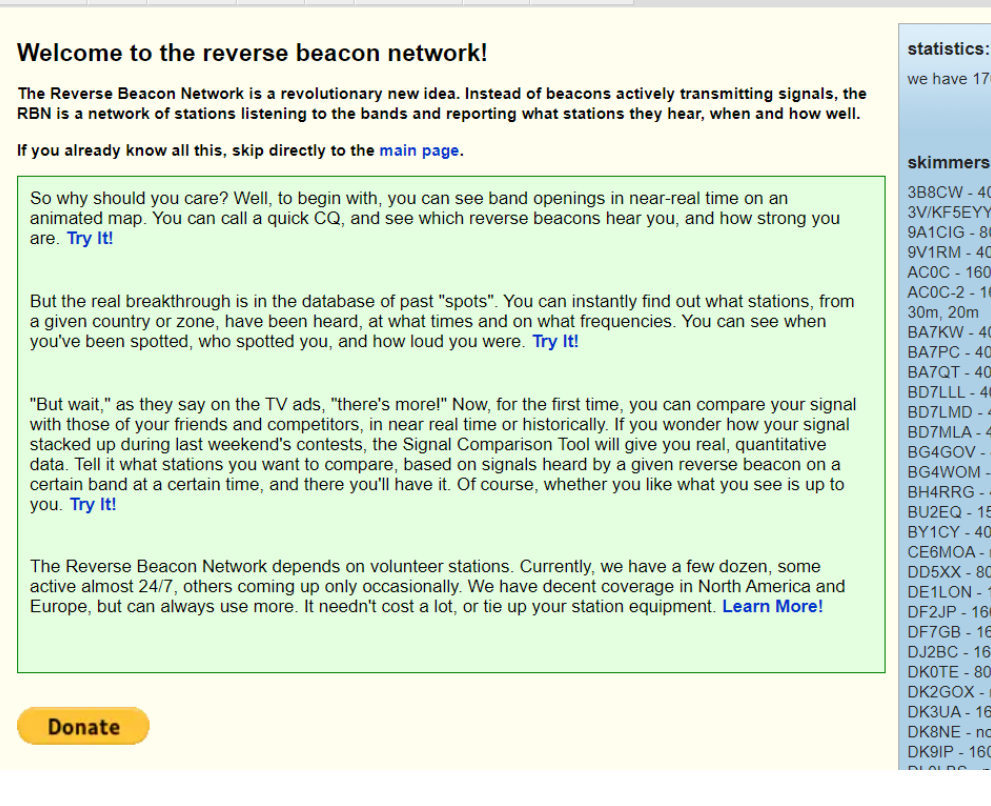

2. By scrolling down the list of online beacons on the right hand side of the screen, you'll be able to find the VK RBs.

**VE6JY - 160m** VE6WZ - 160m, 40m, 30m,  $20<sub>m</sub>$ VE7CC - 40m, 30m, 20m, 17m VK3RASA - 20m **VK4CT - 20m, 15m** VK6ANC - no spot last 15min VY0ERC - no spot last 15min W1NT-2 - 160m, 80m, 40m W1NT-6 - 160m, 80m, 60m, 40m, 30m W2AXR - 160m, 80m, 40m, 30m, 20m **W2LB - 40m** 

we have 176 skimmers online

#### skimmers online:

 $3RRCW - 40m$ 3V/KF5EYY - 80m, 40m 9A1CIG - 80m 9V1RM - 40m. 20m AC0C - 160m, 80m, 40m, 20m AC0C-2 - 160m, 80m, 40m, 30m, 20m<br>BA7KW - 40m, 20m BA7PC - 40m BA7QT - 40m<br>BD7LLL - 40m, 20m BD7LMD - 40m, 20m BD7MLA - 40m<br>BG4GOV - 40m BG4WOM - 40m BH4RRG - 40m BU2EQ - 15m BY1CY - 40m, 20m CE6MOA - no spot last 15min<br>DD5XX - 80m, 40m DE1LON - 160m, 80m, 40m DF2JP - 160m, 80m, 40m DF7GB - 160m, 80m, 40m DJ2BC - 160m, 80m, 40m DK0TE - 80m, 40m DK2GOX - no spot last 15min DK3UA - 160m, 80m DK8NE - no spot last 15min<br>DK8NE - no spot last 15min<br>DK9IP - 160m, 80m, 40m

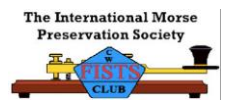

3. Click on the "Main" menu item at the top of the screen and then click on "search spot by callsign" – highlighted in yellow below.

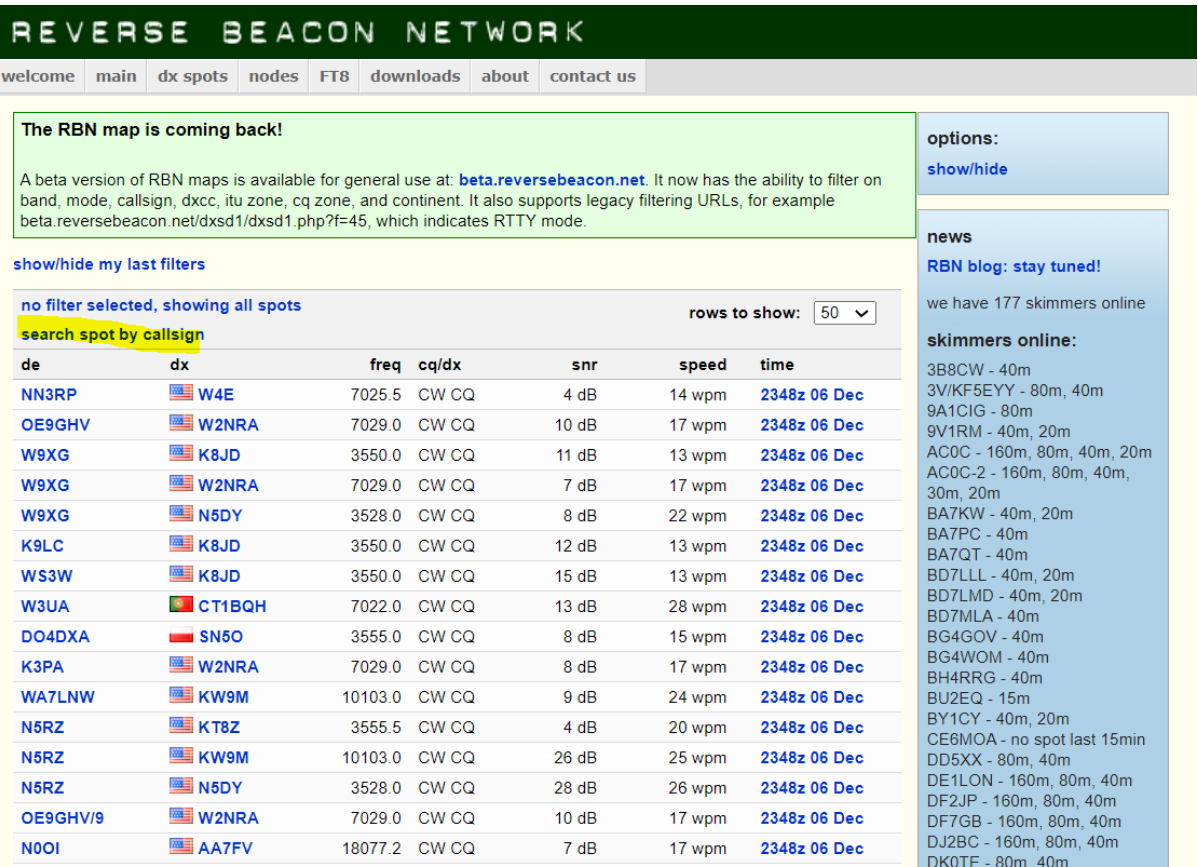

4. Enter the preferred callsign/identifier – in this example we've chosen VK3RASA, and select the "de" filter.

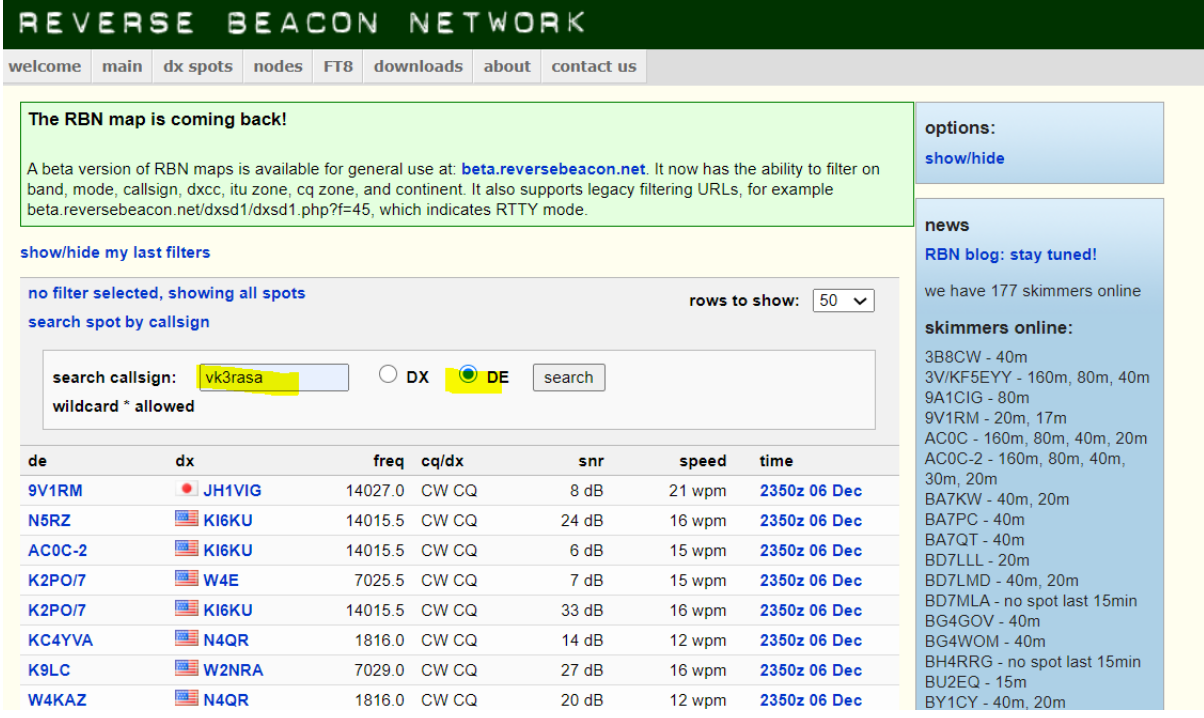

5. Click on search and the screen will refresh with the latest spots being heard by VK3RASA. For more information float your mouse pointer over an entry

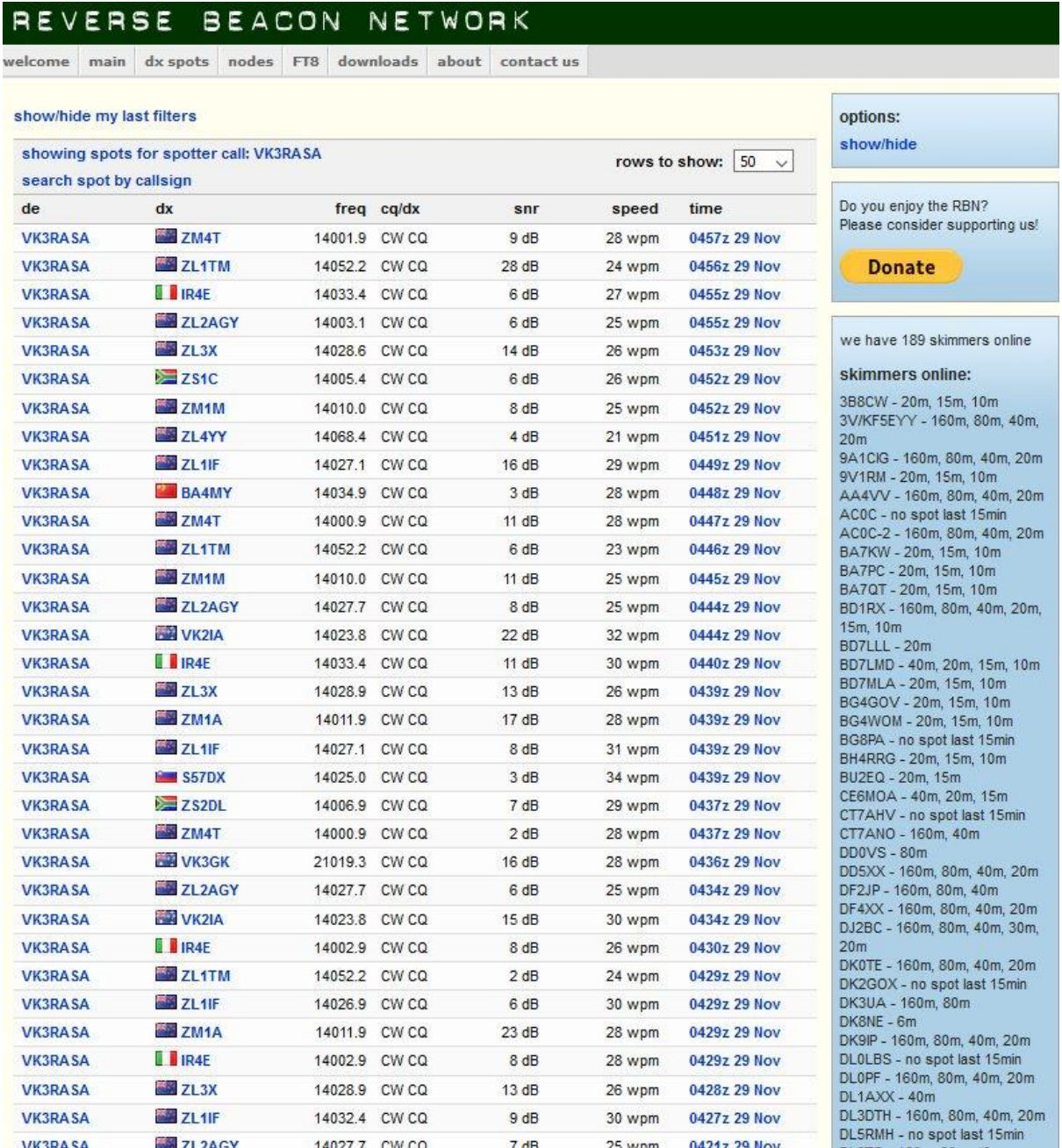

### You're away! The RBN resource is a very useful tool for analysing propagation paths and assessing your station's performance. Even if you're just wondering where you are being heard… check out RBN.

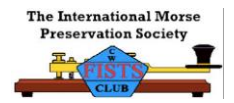

### Zoom Sessions on using RBN

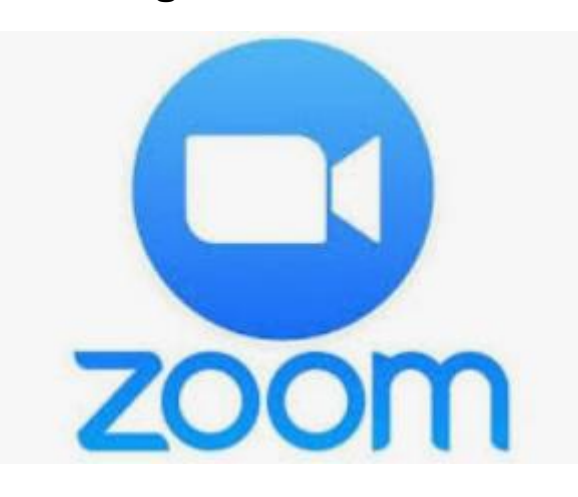

**W**ould you like to join us for a short online Zoom presentation and Q&A session on how to use the Reverse Beacon Network? FISTS Down Under and RASA will host a series of Zoom sessions over the coming two week – we'll run as many or as few as required.

If you'd like to join just drop us an email with your preferred date. [secretary@fdu.org.au](mailto:secretary@fdu.org.au)

Zoom Sessions – Using Reverse Beacon Network

17th December 2020 at 0900UTC

22nd December 2020 at 0900UTC

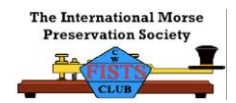

# Clublog Leagues Table

**D**o you enjoy chasing DX and a little bit of friendly competition? If so, why not upload your log to Clublog.org and get in on the action.

With thanks to our FISTS friends in the UK, we have a nice extract from Clublog just for us!

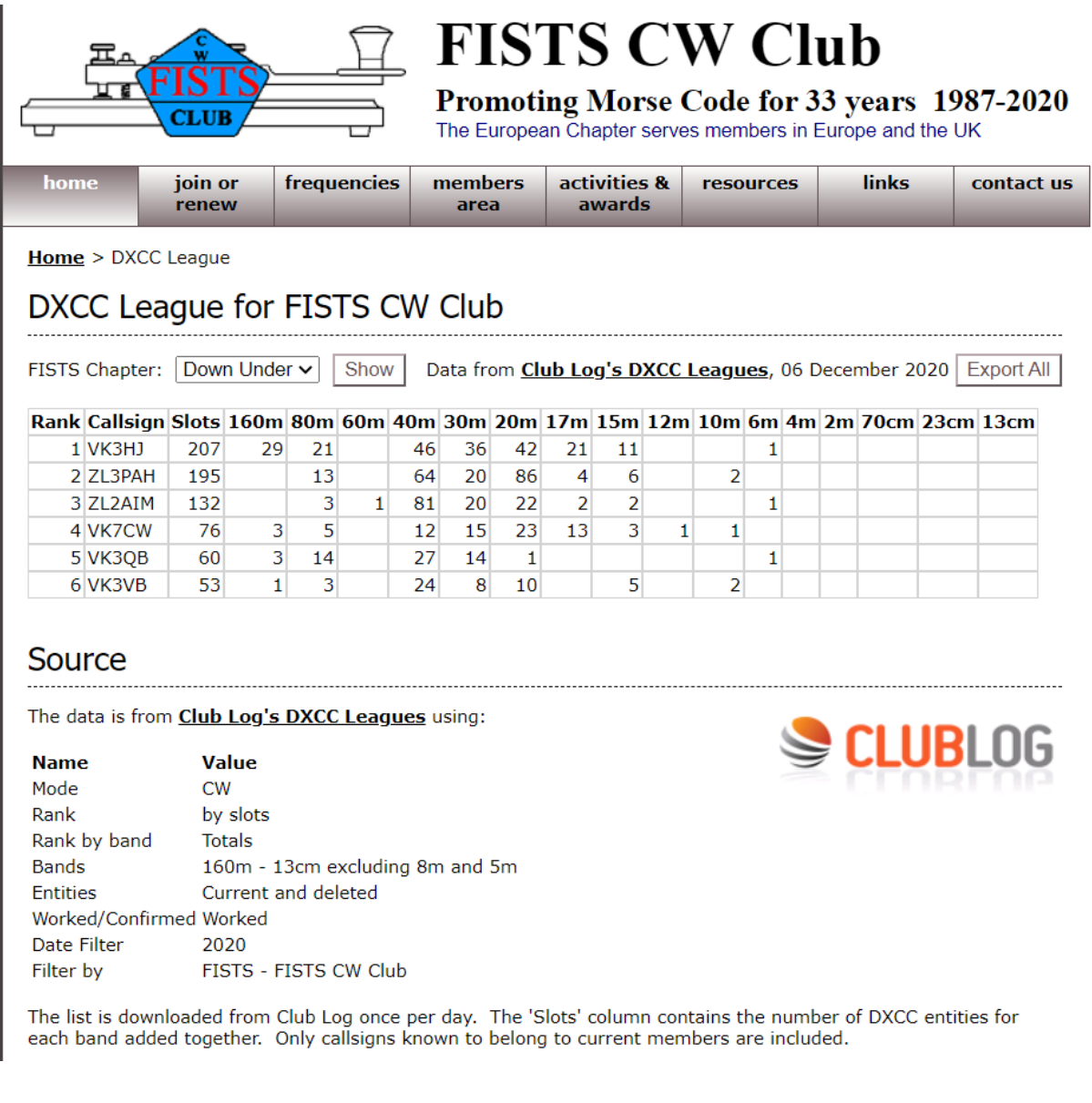

### Visit the link below for more information.

[https://fists.co.uk/dxccleague.aspx?c=du&fbclid=IwAR3tiwr1TtysBwD1J2r](https://fists.co.uk/dxccleague.aspx?c=du&fbclid=IwAR3tiwr1TtysBwD1J2r-r5qiygFQeI7ISLPNiX5tDdCNDv3gkRSNiXWuryE)[r5qiygFQeI7ISLPNiX5tDdCNDv3gkRSNiXWuryE](https://fists.co.uk/dxccleague.aspx?c=du&fbclid=IwAR3tiwr1TtysBwD1J2r-r5qiygFQeI7ISLPNiX5tDdCNDv3gkRSNiXWuryE)

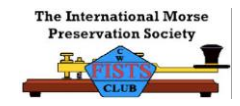

# On-air – the higher bands are waking up

**S**ome very positive signs Cycle 25 is waking up. Members have reported some good openings on the higher HF bands…with solid openings to EU on 17 and 15 metres… even ten and six metres are showing some activity. The SFI has regularly been above 100. So…. watch the Clusters [\(www.dxsummit.fi\)](http://www.dxsummit.fi/), [www.reversebeacon.net](http://www.reversebeacon.net/) and spin the dial to the higher bands.

The ARRL CW 10m contest is this weekend… have a listen.

**-.-**

# FISTS Down Under Web site

**O**ur new web site was up and running nicely. Regrettably, it's down and time constraints have delayed its recovery. We're hoping to get it back online over the coming few weeks. Stay tuned for updates.

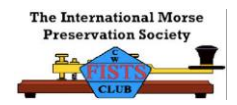

# SDR and CW

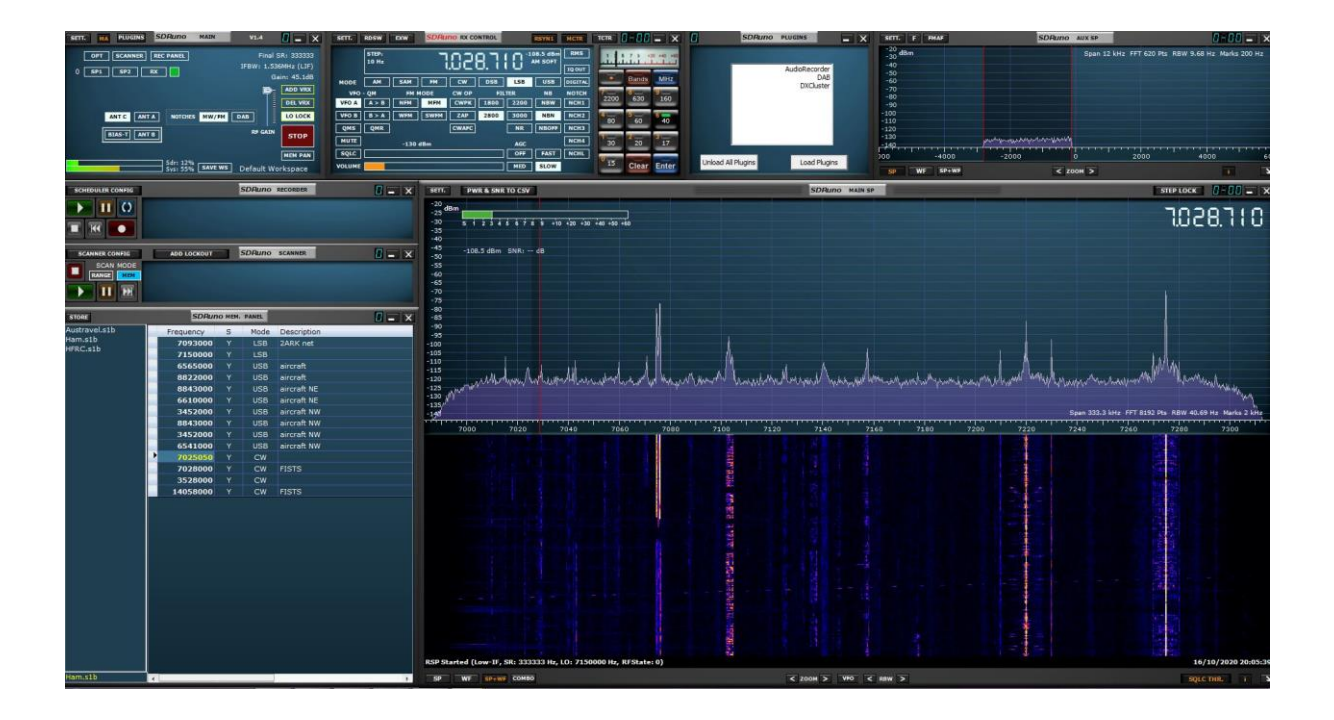

If you have been looking at the newer rigs with colourful scopes, or maybe even a Flex or similar, but you are not ready to make the plunge all is not lost - you can simply add a Panadapter to your current radio.

Why would you want to add a Panadapter? Quite often I tune around the bands, hear nothing and turn the volume down or the radio off. It is amazing how often now under the same conditions you see the signals and the band is actually alive. I have just finished a QSO with Mexico on 40m CW and only found him because I saw a weaker signal on the Panadapter.

You can run the SDR independently from the radio or synched. When synched you just click on a signal on the display and radio is straight there. Normally when doing this I listen through the TS590S. If you are working away on 40m but want to check conditions on 30m you can unsynch the SDR leaving the radio on 40m and listen on 30m with the SDR. I have had the SDR running on multiple bands at once - pretty much if you think "can it do xxx", the answer is probably yes.

While you can can tap into the IF in the radio and run the panapter of that, I am using mine in the antenna line, via a relay switch. The SDR I am using is from SDRPlay, and the model of this one is RSPdx. The entry model is the RSP1A. I use the software available from SDRPLAY website called SDRUNO. This seems to have heaps of features, and lots of updates going on as well. There is also spectrum analyser software which seems to work very well. SDRPLAY have lots of YouTube video's on different aspects of using the SDRPLAY SDR's.

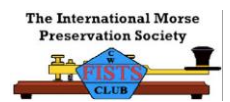

Now for a word of warning - you need to have a decent switching setup if you are using the SDR in your transmit antenna feed, or into a different antenna that is in the near field of your transmit antenna. I am on my second SDR, after I had a failure in my switch while playing on 30m FT8 - end result was a burst of 50w data straight into the SDR.

The good news is I could not recommend this enough as it truly transforms your HF experience.

73 Phil VK3VB

(courtesy QTC Magazine)

*Editor's note: Phil is happy to help people interested in delving into SDR – just drop him an email [secretary@fdu.org.au](mailto:secretary@fdu.org.au)*

*I recently upgraded from an ICOM 7610 to the Flexradio 6400. Phil's comments ring true. SDR radios and panadaptors add a whole new dimension to listening around the bands. Below is a screen shot illustrating how the SDR integrates spots from the various networks – if I see a station I am interested in, I can just click on the callsign and the radio will QSY to that frequency.*

*The tech even decodes and reports on digital signals… seen below the FT8 and JS8 activity. (14.076-14.080MHz)*

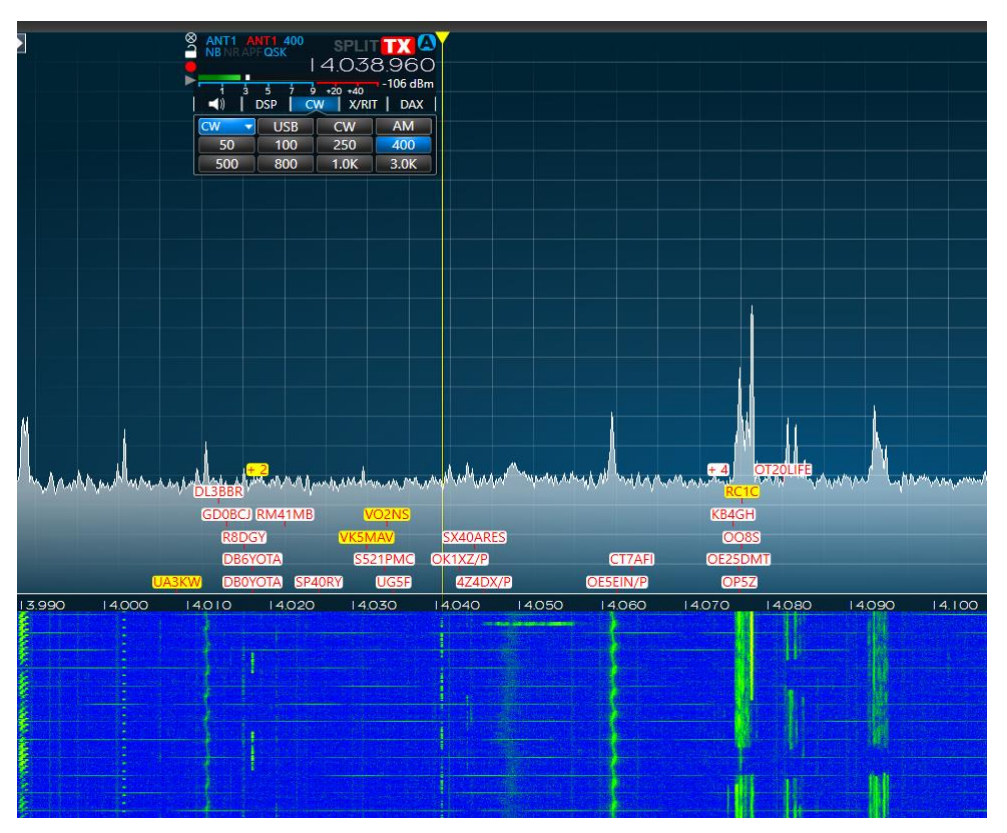

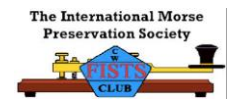

# Upcoming events

### **Bug Off! (FDU Event)**

20th December 2020 – 0900UTC through 1500UTC

80/40m bug & straight key session (centre around 3528 and 7028kHz but look in the CW segments for activity)

Get on-air with your key/bug. Exchange FISTS numbers where possible.

Entry: Summary of your log, commentary of band conditions and contacts, description of your station & antenna and photos of your bug or key. Send entries to [secretary@fdu.org.au](mailto:secretary@fdu.org.au)

### **ARRL Straight Key Night**

1st Jan 2021 0000UTC through 2359UTC

Objective: This 24-hour event is not a contest; rather it is a day dedicated to celebrating our CW heritage. Participants are encouraged to get on the air and simply make enjoyable, conversational CW QSOs. The use of straight keys or bugs to send CW is preferred. There are no points scored and all who participate are winners.

<http://www.arrl.org/straight-key-night>

### **FISTS Down Under AX Activity Day**

26<sup>th</sup> January 2021 – Australia Day

Use the AX prefix on higher bands 15 and 10 metres only – 0100UTC through 0900UTC.

1 point for VK

4 points for DX

If you'd like to activate AX2FDU for the day, please contact [secretary@fdu.org.au](mailto:secretary@fdu.org.au)

Entry: Summary of your log, claimed score, commentary of band conditions, description of your station & antenna and photos of your station. Send entries to [secretary@fdu.org.au](mailto:secretary@fdu.org.au)

### **Other CW Contests**

Keep an eye on this web-site for upcoming CW contests.

[https://contestcalendar.com/contestcal\\_cw.html](https://contestcalendar.com/contestcal_cw.html)

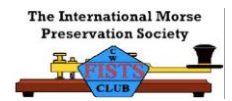

# Fighting QRM

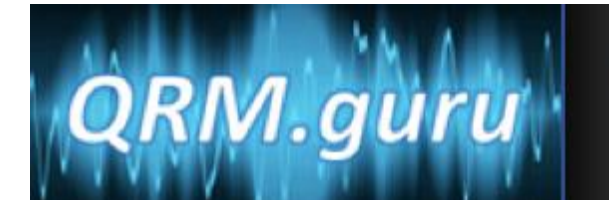

**Resolving interference for Amateur Radio** 

**I**t's something we all face. We regularly see people calling for help on Facebook, and even on-air. Some interesting cases have been reported by members in recent times.

Visit [www.qrm.guru](http://www.qrm.guru/) for loads of useful references, tools and ideas to help you fight your local QRM, including:

- Tips 'n tricks for locating the noise
- Using Phasing techniques to eliminate local noise with commercial and kit offerings
- Suppressing noise with ferrites
- Filtering noise
- Removing the source of the noise
- Good housekeeping to stop problems before they start

QRM Guru is the work of hams from all over VK… and some great case studies from international sources. The resource has been created by local VK hams and is supported by the Radio Amateur Society of Australia.

[www.vkradioamateurs.org](http://www.vkradioamateurs.org/)

#### [www.qrm.guru](http://www.qrm.guru/)

If you need help, you can email the QRM Guru team.

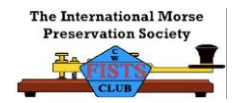

# Seen around the web

**I**f you see something of interest on the internet, send it in and we'll share with members.

Theodore Roosevelt McElroy - World's Champion Radio Telegrapher

The Man, The Legend and The Keys

[http://www.telegraph](http://www.telegraph-office.com/pages/mcelroy.html?fbclid=IwAR0gV0qLshzE_EYnv5Aklqzb_7n04dfpCru1Dyw7vACZv9Octd0DI4UVW6s)[office.com/pages/mcelroy.html?fbclid=IwAR0gV0qLshzE\\_EYnv5Aklqzb\\_7n04dfpCru](http://www.telegraph-office.com/pages/mcelroy.html?fbclid=IwAR0gV0qLshzE_EYnv5Aklqzb_7n04dfpCru1Dyw7vACZv9Octd0DI4UVW6s) [1Dyw7vACZv9Octd0DI4UVW6s](http://www.telegraph-office.com/pages/mcelroy.html?fbclid=IwAR0gV0qLshzE_EYnv5Aklqzb_7n04dfpCru1Dyw7vACZv9Octd0DI4UVW6s)

### SIMON'S World Map

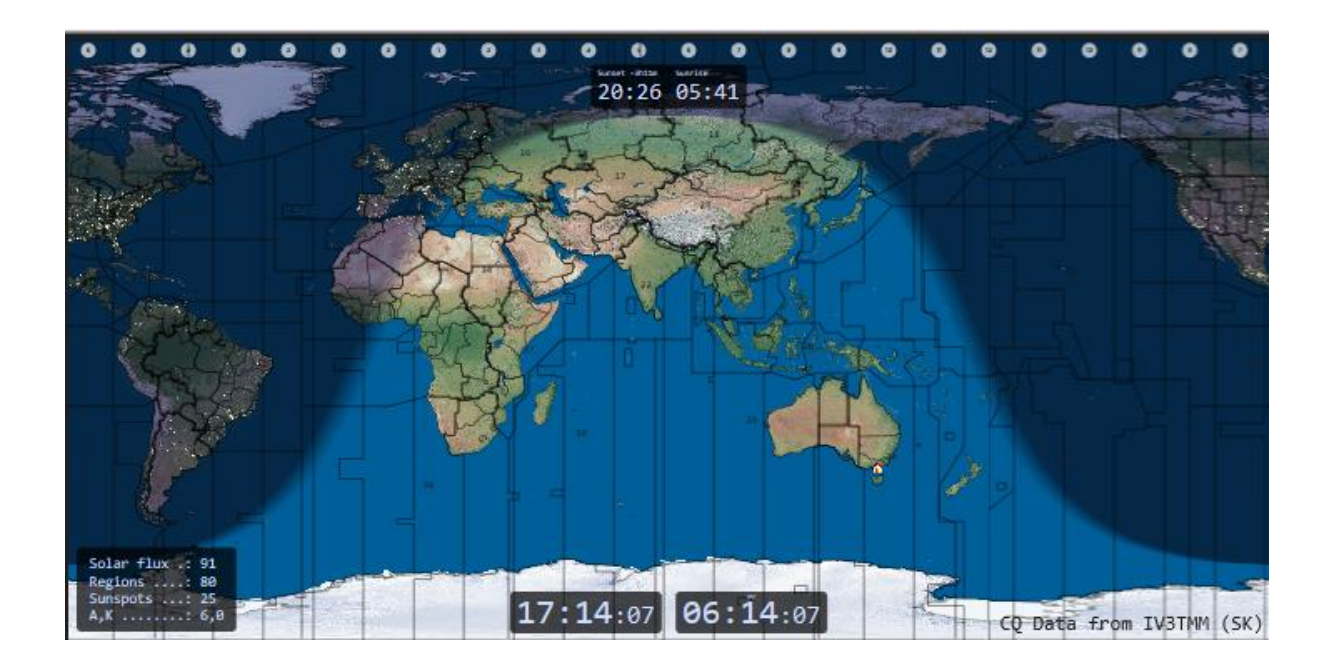

**A**re you looking for a great world map with grey-line, UTC/Local time and other useful amateur radio information? If so, then visit [this site](https://www.dit-dit-dit.com/world-map) and check out Simon's World Map.

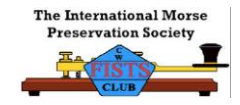

# RASA & RES launch online regulations guide

**T**he Radio Amateur Society of Australia (RASA) and the Radio & Electronics School (RES) have launched an online guide to Australian amateur radio regulations: vkregs dot info.

The guide is a joint publication of RASA and the Radio and Electronics School. It is designed to provide an easy to understand, single point reference for Australian amateur radio regulations.

Users can either browse the regulations on the website or download a complete regulations handbook as a pdf file.

The website will be updated as regulations change.

It may be found at: [www.vkregs.info](http://www.vkregs.info/)

**-.-**

Well, that's it for this edition.... Please email us with your feedback, questions, ideas and articles for the next edition.

73, es c u on air from the FISTS Down Under Committee

Chris VK3QB, Derek VK3KX, Phil VK3VB, John VK2JSE es Glenn VK4DU